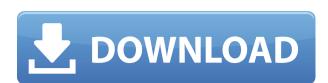

VisualStamp is the fast and easy way to apply customized stamps on any page of any PDF document. With VisualStamp you can specify custom stamps with any text, graphic, or image and apply the stamp to every page of a PDF document. You can also specify the position and size of the stamp. An intuitive user interface makes stamping PDF documents a breeze. The program offers an extensive stamp template library, creating stamps in seconds. Stamp as many documents as you want! Get started stamping within seconds. Select the PDF file to stamp and choose from many customizable stamps. VisualStamp helps you stamp PDF documents in 3 ways: Customizable Text Stamp: choose your own text (color, font, size, position, transparency) Customizable Graphics Stamp: choose your own graphic (color, size, position) Crop stamp images and place them where you want Add special effects to the stamp (e.g. highlight, highlight with text, shadow, glow, animation) Extensive stamp template library Save and reuse your stamps Save time, because stamps can be saved and reused again and again VisualStamp Customize any PDF document Add customized stamps to any page Stamp every page at once or just select page ranges Add special effects to the stamp (e.g. highlight, highlight with text, shadow, glow, animation) Save and reuse your stamps Add customizable templates Export templates to XPS/PDF/PS/PNG/JPG User Interface Ease of use Intuitive interface With one mouse click you can apply stamp to every page of a PDF document Easy to install and to uninstall No Adobe Acrobat or PDF plugin is required Unlimited number of stamps Create customized stamps in seconds Chromium Adobe PDF 2.0 Adobe PDF 2.0 is a freeware and open source program that is optimized for creating and printing PDF documents in Windows. Adobe PDF 2.0 supports all the functionality of the earlier versions of Adobe PDF while being improvements in many areas. Adobe PDF 2.0 is supplied as an executable program. A readme file and a brief instructions is included in the download. This is a printer friendly PDF Reader and Creator. The Adobe PDF 2.0 is equipped with tools like Text Extraction. You can also convert scanned documents, images, and animations into a

## VisualStamp Crack+ Registration Code X64

Keymacro is a tool that allow you to fill many places at once in PDF files with a single click. No more typing in the same text over and over again! Keymacro will let you paste and paste all kind of text from documents, emails, web pages, MS Word, MS Powerpoint and other files. It will convert them into editable text at your computer's clipboard so that you can easily paste them into your PDF documents. Keymacro is a free desktop utility. Please give your feedback and share your experiences with this software. HD Decompiler is a reverse engineering tool used to decode Flash, QuickTime and Windows Media video files. The tool is capable of decoding with a number of codecs (including H.264, H.263, VC-1, MPEG-2, Windows Media, Matroska, Vorbis, x264, FLV, IMA, HEVC, Opus, Speex, aac, adts, g721, Speex TwinVQ, Speex TwinVQ64, Speex TwinAVC, AAC-LC, aac+cbr, aac+er and aac+wma) and with various audio formats (mp3, wav, aiff and ogg). HD Decompiler can even extract embedded thumbnail images. A number of codec settings can be easily controlled through a graphical user interface. HD Decompiler is a very powerful and very useful tool that can decode virtually any video file, audio file or audio/video media stream in your computer's hard drive. The program contains a large set of high quality advanced scripts that allow you to create complex customized PDF forms easily. The user is even allowed to add styles and buttons to these forms and fill them completely. The program contains a large set of high quality advanced scripts that allow you to create complex customized HTML forms easily. The user is even allowed to add styles and buttons to these forms and fill them completely. The program contains a large set of high quality advanced scripts that allow you to create complex customized flash forms easily. The user is even allowed to add styles and buttons to these forms and fill them completely. The program contains a large set of high quality advanced scripts that allow you to create complex customized Flash forms easily. The user is even allowed to add styles and buttons to these forms and fill them completely. This product is a simple program that will help you create PDF forms 2edc1e01e8

https://reallygoodemails.com/cuneufulmi
https://reallygoodemails.com/flecmixinmo
https://techplanet.today/post/interchange-1-third-edition-workbook-resueltopdf-fixed
https://techplanet.today/post/viva-pinata-pc-no-cd-crack-better
https://techplanet.today/post/download-full-film-kiamat-2012-sub-indonesia
https://joyme.io/quandegranmo
https://reallygoodemails.com/conmizmenczo
https://reallygoodemails.com/temptervhaegi

What's New in the VisualStamp?

This tool is a simple, straightforward program that can create your own stamps in a matter of minutes. With its intuitive interface and user-friendly features, it is designed to make stamping PDF documents a snap. By simply dragging any stamp template onto a PDF document, it creates your own stamp. Or, if you already have a stamp template, just drop it onto a PDF document and it will stamp the document with that specific stamp. This is a simple, straightforward program that lets you do exactly what you want to do: create your own custom-designed stamps, as simple or as complex as you want them to be, that can be used to stamp any PDF document. Stamping PDF documents has never been easier. Stamping is the process of adding a watermark to the PDF document itself. Unlike watermarking, which is a separate process, stamping is an integral part of the PDF creation process. Stamping can be applied to the whole PDF or to any page or portion of the PDF document. The object of stamping is to improve the overall appearance of the PDF document. PDF stamping is a simple process, but there are a few important things to keep in mind to ensure that your document is properly stamped. Stamping a PDF document Whether stamping is applied to the whole document or to a single page, the appearance of the stamp depends on the PDF stamp itself. The PDF stamp defines the appearance of the stamp: - The font in which the text is set will determine the font size and color. - The font type (i.e., Times Roman, Helvetica, etc.) determines the appearance of the stamp's text. - The opacity (i.e., transparency) of the stamp affects the degree to which the stamp text is seen on the document. - The corner style (e.g., Rectangle, Round, etc.) determines the shape of the stamp. - The border type (i.e., solid, dashed, dotted, wavy, etc.) determines the appearance of the border around the stamp. The appearance of the stamp is not limited to the appearance of the stamp's text. Many of the fonts, fonts, and border types that are available in Adobe Acrobat are also available in the stamp itself. It is up to you to determine what fonts and stamp types look best on the PDF document. For example, a stamp created using a large, bold, italicized, 12-point, black font may look too large on a PDF document that has a simple, 4-point, black font. You can create as many stamps as you want for your document. You can even create stamps for all pages or specific pages in a document. The stamping dialog box is a very convenient place to design and save your stamps. You can drag templates from the Stamp dialog box onto the PDF document to create stamps. Or, you can simply drop the template onto the document and it

**System Requirements:** 

OS: Windows 10 Home or Professional (64-bit) Processor: Intel® Core™ i3-2120/AMD Ryzen™ 3-2000S Memory: 4 GB RAM Graphics: Intel HD Graphics 4600 or AMD Radeon™ R9 270X or better. Available Video Output: 2 monitors Network: Broadband Internet connection Sound: English voices and Japanese voices Storage: 300 MB available space Additional Notes: Steam account and Internet connection are required to play.

https://modernplasticsjobs.com/wp-content/uploads/2022/12/The-News-Book-Crack-Free.pdf
https://manassiq.com/wp-content/uploads/2022/12/Encrypted-Crack-Latest.pdf
http://www.hacibektasdernegi.com/wp-content/uploads/AshSofDev-HTML-Editor.pdf
https://www.tresors-perse.com/wp-content/uploads/2022/12/SCardSpy-Crack-Keygen-Full-Version-Free-Download-X64-Latest-2022.pdf
http://www.reiten-scheickgut.at/geocalculator-crack-incl-product-key-april-2022/
https://www.mjeeb.com/bclocks-crack-activation-code-with-keygen-download-pc-windows-april-2022/
https://blacklistedhomeowners.com/wp-content/uploads/2022/12/Karaoke\_One.pdf
https://mondetectiveimmobilier.com/2022/12/la/hidocs-document-converter-free-download-updated-2022/
http://pabriklakbanprinting.com/?p=19228
https://oxfordbluebird.com/wp-content/uploads/2022/12/Pixeur.pdf